#### **Federal GIS Conference**

February 9–10, 2015 | Washington, DC

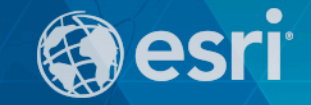

## **Having FUN with Tables and Reports!**

Michael Rink, GISP – Esri

and

Noel Wilson, GISP – US Air Force, ACC Geobase Support

- **Moore, Oklahoma tornado outbreak – May 20, 2013**
	- **24 killed, 212 injured**
	- **14 miles long, 1 mile wide**
	- **On ground for 40 minutes**
	- **Reclassified as EF-5 (Severe)**

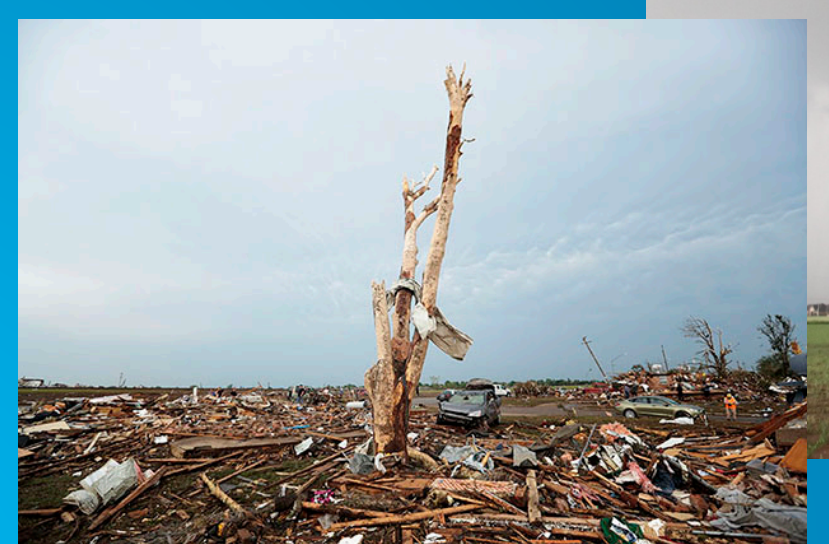

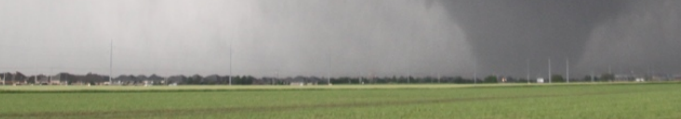

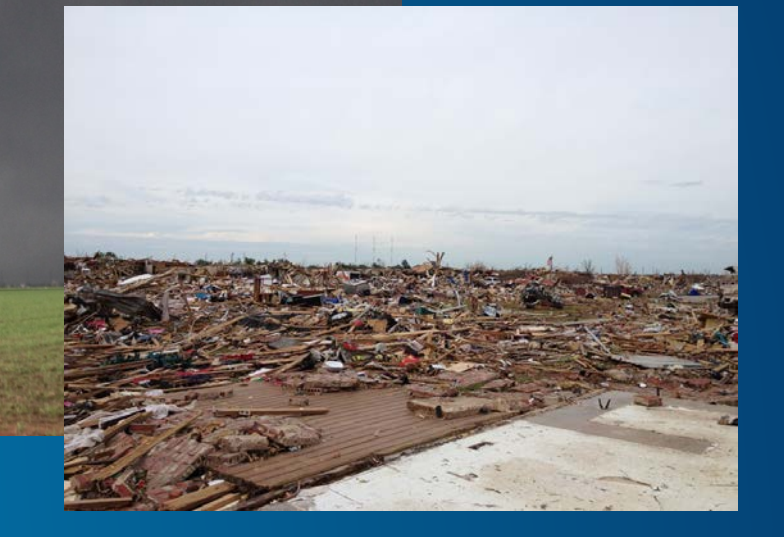

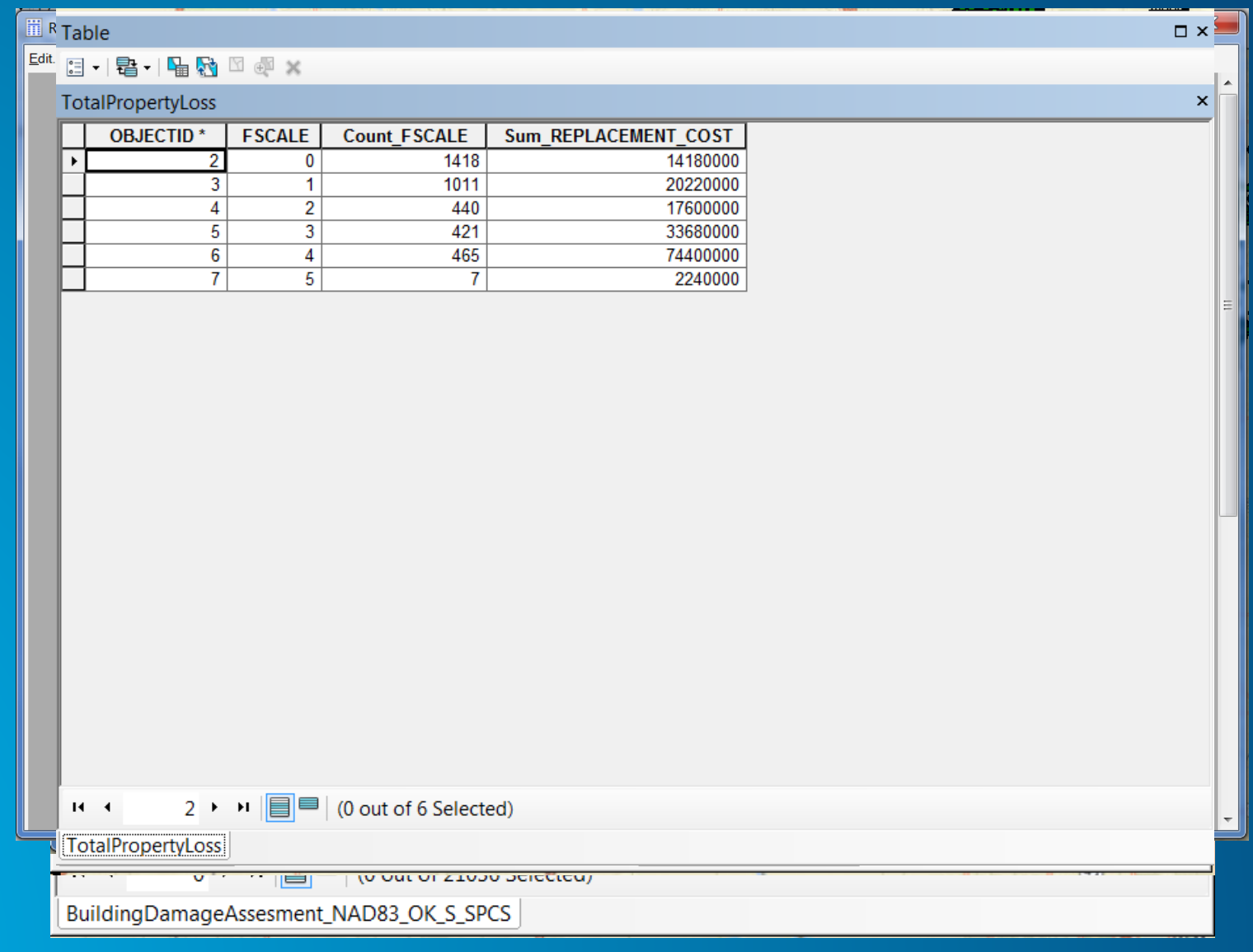

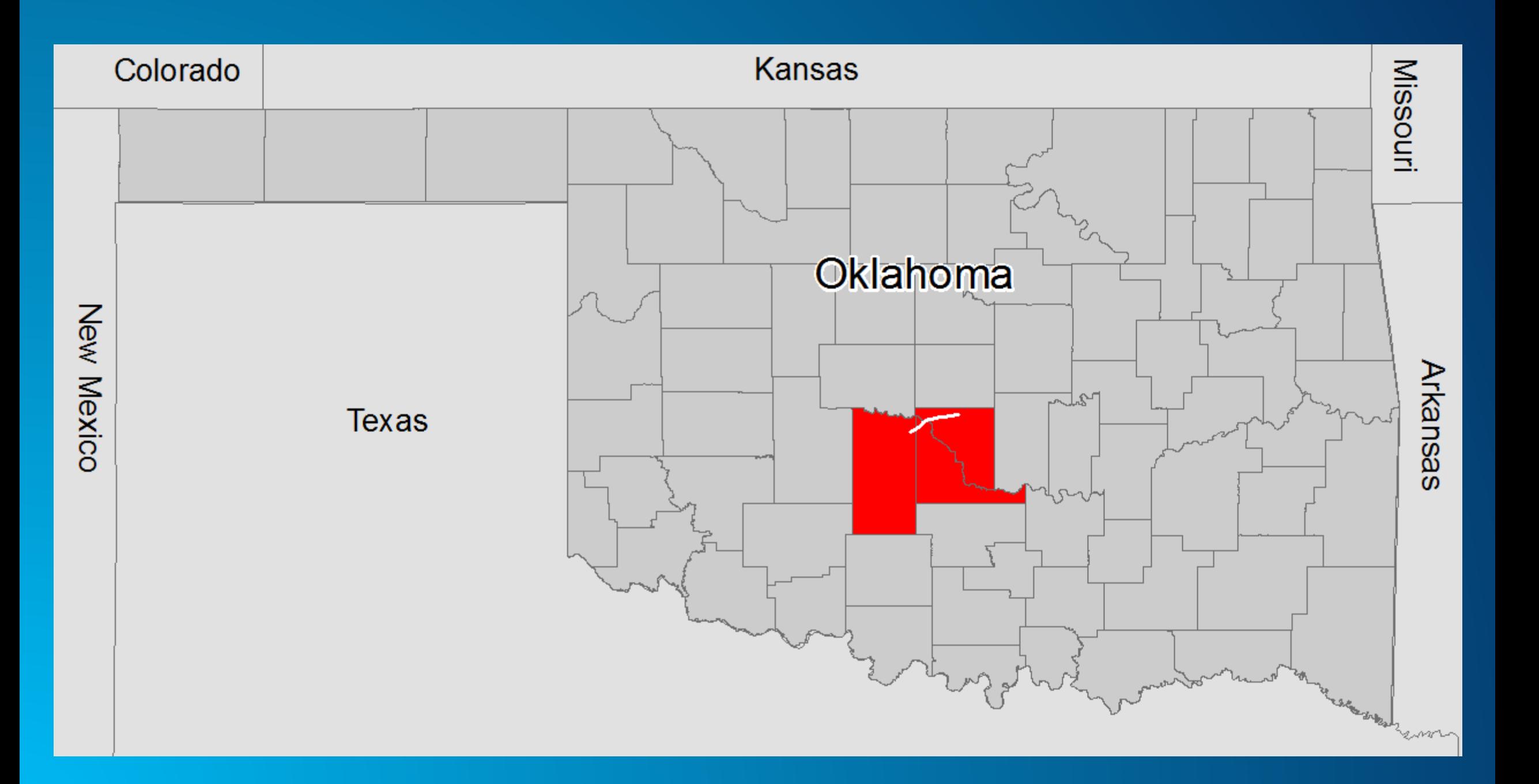

# Michael Rink, GISP – Esri **Demo**

#### • **Now for some Real-World applications using Tables & Reports**

#### Take it away Noel

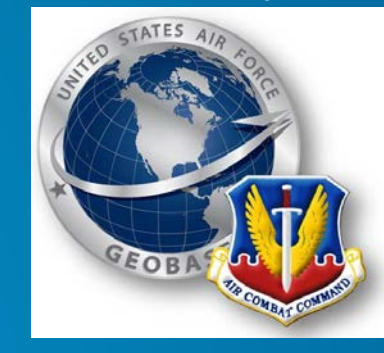

- **Tables?** 
	- **Fun?** 
		- **Come on now….**

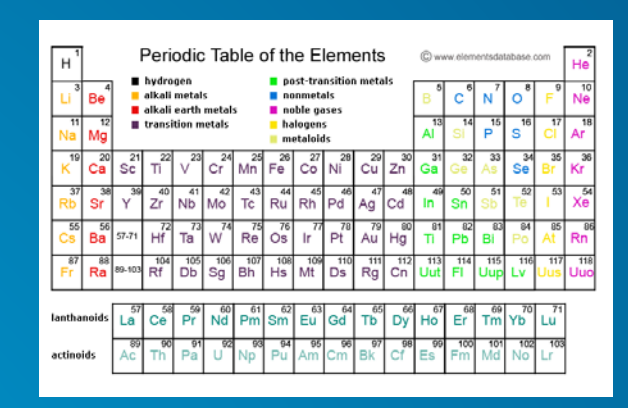

**Oh wait, wrong table…**

- **Tables can be used as an informational tool in real world situations.**
	- **Any data that is in tabular form can be displayed within a map.**
	- Tabular data can also be added as a feature in a map session if there is geometry **associated.**
	- **Reports can be generated for QA/QC capabilities .**
	- **Tables can become an interactive part of presentations and deliverables**

*"Education is the kindling of a flame, not the filling of a vessel." ― [Socrates](http://www.goodreads.com/author/show/275648.Socrates)*

#### **Interactive Table Using Production Mapping Extension**

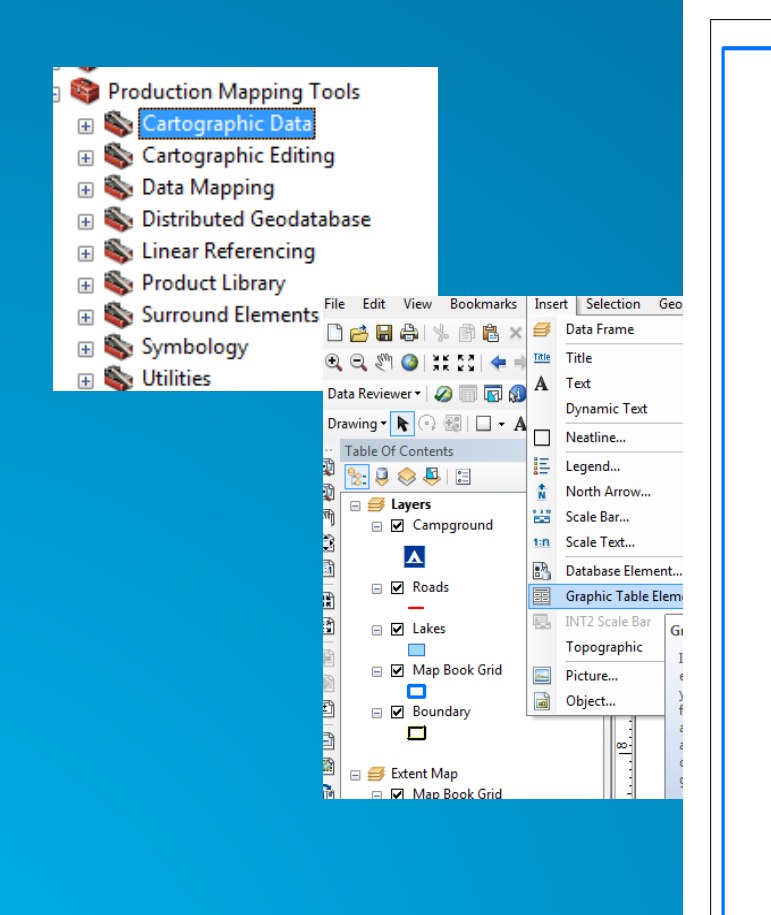

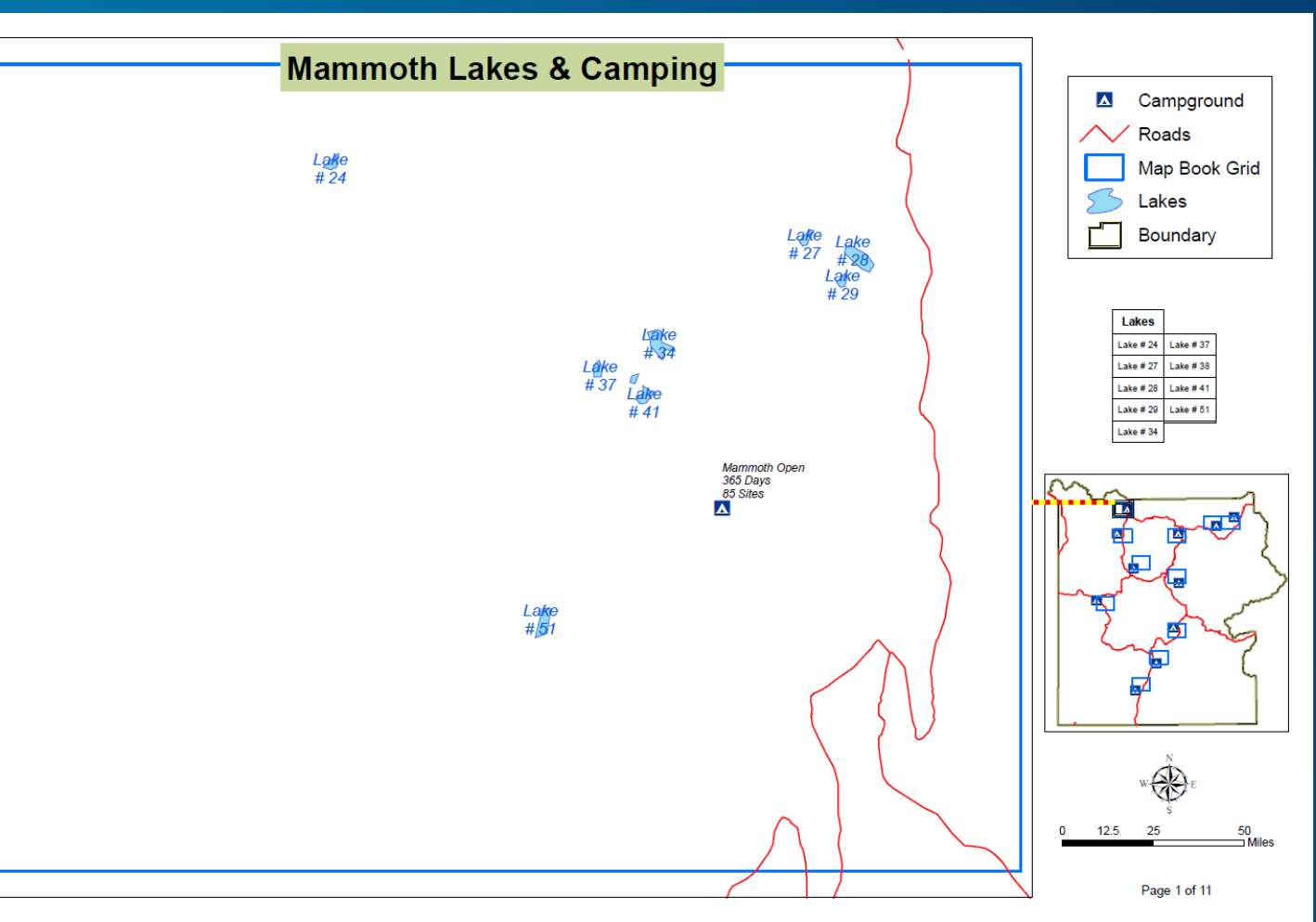

#### **Data Reviewer as a Data Quality Tool – Ability to Generate many Reports or Tables**

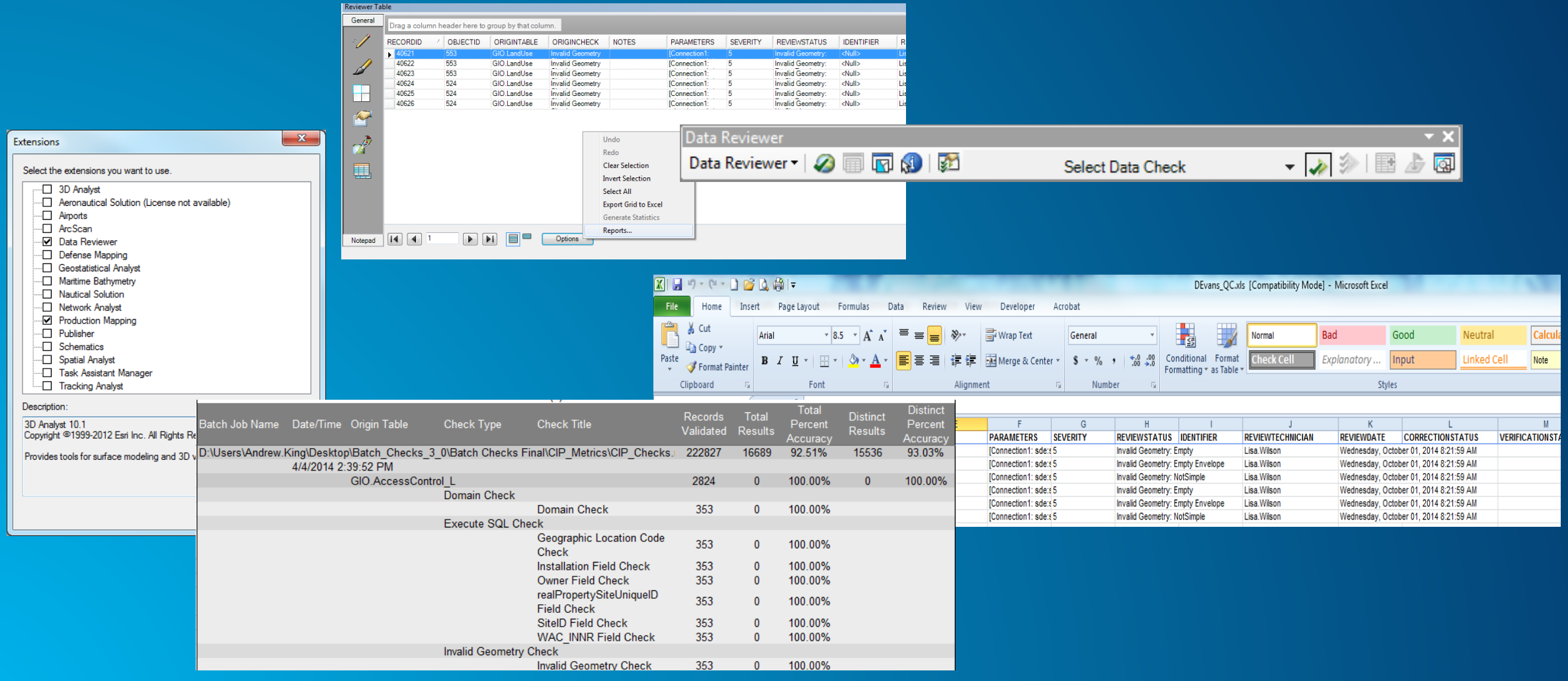

**Ability to use Table to add Geospatial Data**

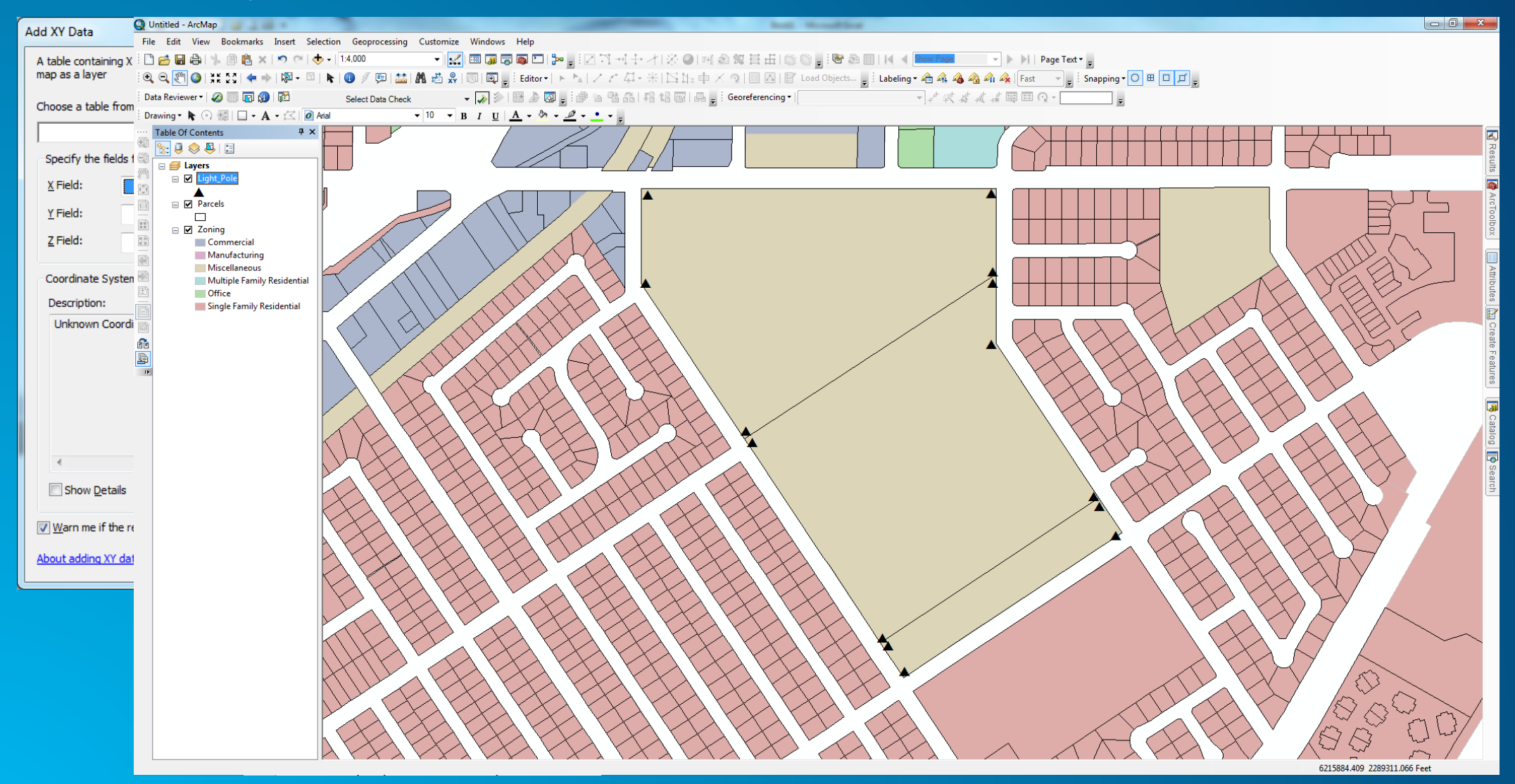

# **Demo**

Noel Wilson, GISP – US Air Force, ACC GeoBase Support

#### **Demo Hyperlinks**

- **Mammoth Pre MapBook**
- **Mammoth MapBook**
- **DataReviewer\_Demo**
- **X\_Y\_Data\_Demo**

• **What are your questions??**

#### **Federal GIS Conference**

February 9–10, 2015 | Washington, DC

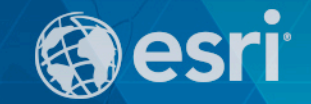

# **Don't forget to complete a session evaluation form!**

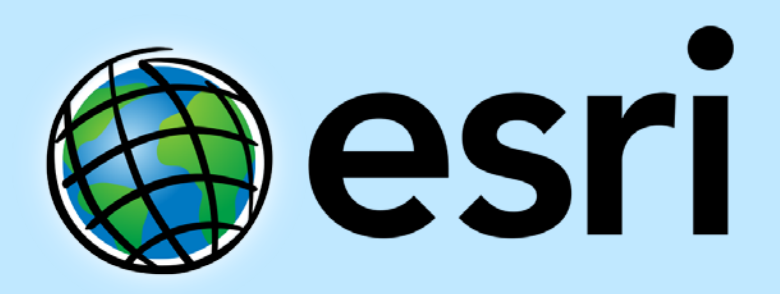

Understanding our world.